## **ТЕМА 3. CVP - АНАЛИЗ**

- 1. Линейная зависимость и релевантные уровни.
- 2. Метод «высокий низкий»
- 3. CVP- анализ.

# **1. ЛИНЕЙНАЯ ЗАВИСИМОСТЬ И РЕЛЕВАНТНЫЕ УРОВНИ**

Традиционное определение переменных затрат предполагает линейную зависимость между затратами и объемом. Если на пошив одного костюма используется ткань стоимостью 2,5 тыс. ДЕ, то на пошив 10 костюмов потребуется ткани в 10 раз больше.

Такая линейная зависимость показана на графике: (с. 37 Шеремет)

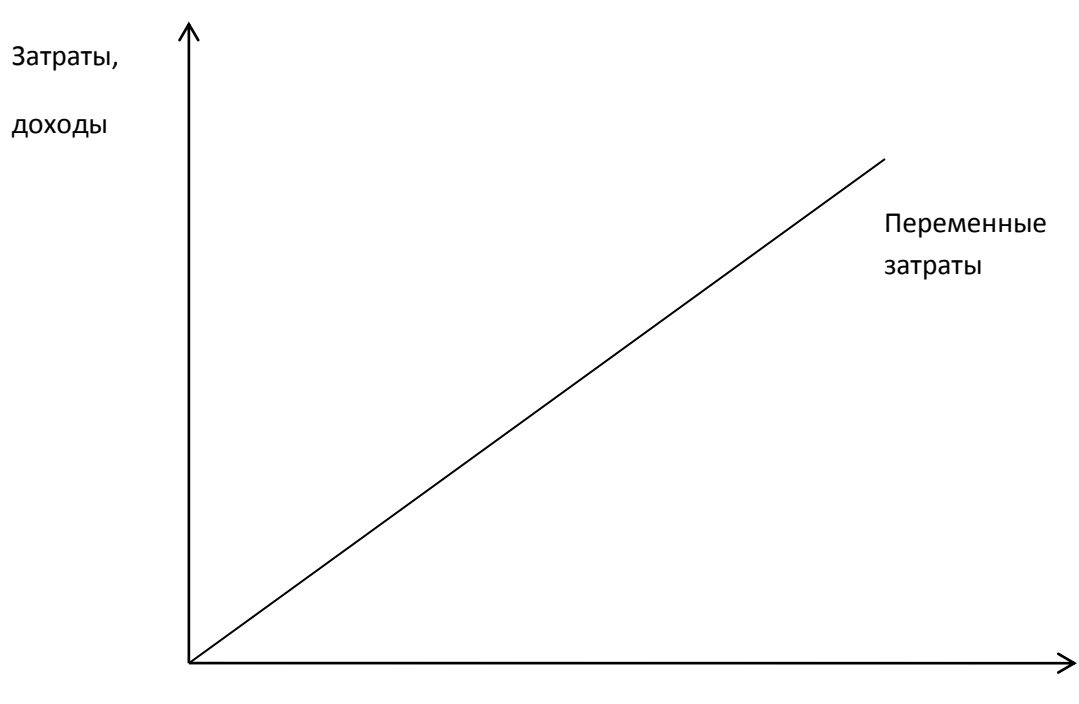

Объем производства

Однако большая часть затрат не находится в линейной зависимости от производственной мощности. Например, мы закупаем для швейной фабрики ткани и платим фиксированную цену за один метр, но при большом объеме закупок поставщик может предоставить значительные скидки, и в этом случае стоимость закупленных тканей не находится в прямо пропорциональной зависимости от количества метров купленной ткани.

Переменные затраты с линейной зависимостью легко анализировать и прогнозировать. Нелинейные затраты трудно планировать, но их также необходимо учитывать при принятии управленческих решений. Метод линейной аппроксимации позволяет превратить переменные затраты с нелинейными зависимостями в линейные. Для этого методы используют понятие релевантных уровней.

Релевантные уровни – те уровни деловой активности (объема производства), с которыми организация скорее всего предполагает работать, обычно это нормальная производственная мощность. В пределах этого релевантного уровня многие нелинейные затраты могут быть аппроксимированы линейной зависимостью. Эти затраты можно интерпретировать как часть переменных затрат с линейной зависимостью.

Постоянные затраты в своем поведении отличаются от переменных. Постоянные затраты остаются неизменными внутри релевантного уровня объема производства. Но если рассматривать очень длительный период, то все затраты имеют тенденцию к изменению – росту или уменьшению. Изменение производственных мощностей, оборудования, трудовых ресурсов и других производственных факторов приводит к увеличению или уменьшению постоянных затрат. Например, если мы решили расширить производство и вводим в эксплуатацию новый цех с новым дополнительным оборудованием, то увеличиваются такие постоянные затраты, как расходы на страховку имущества, или расходы на амортизацию оборудования, или налог на имущество.

2

## 2. МЕТОД «ВЫСОКИЙ - НИЗКИЙ»

Многие затраты являются полупеременными, т.е. ведут себя и как постоянные (одна компонента), и как переменные (другая компонента). В целях планирования и контроля полупеременные и смешанные затраты следует разделить на переменные и постоянные компоненты. Для этого используют метод разделения затрат «высокий - низкий». При помощи этого метода анализируется наибольший и наименьший объемы за период и связанные с ними затраты. Изменения в затратах между этими двумя уровнями делят на изменения в объеме и таким образом определяют переменную компоненту полупеременных затрат.

| Объем      | Месяц   | Уровень       | Затраты, ДЕ |
|------------|---------|---------------|-------------|
|            |         | деятельности, |             |
|            |         | машино-ч      |             |
| Наивысший  | Іекабрь | 6450          | 24 700      |
| Наименьший | Август  | 6 0 5 0       | 23 600      |
| Отклонение |         | 400           | 1 100       |
| Годовой    |         | 75 150        | 290 500     |

Пример 1. Предположим, мы имеем следующие данные:

Определим переменную компоненту:

Переменные затраты на 1 машино-ч =  $1100 : 400 = 2,75$ 

Постоянные затраты за декабрь: 24 700 – (6 450\*2,75) = 6962,5 (ДЕ)

За август: 23 600 – (6 050\*2,75) = 6 962,5 (ДЕ)

Разделим общие затраты за год на переменную и постоянную компоненту:

Переменные затраты 75 150\*2,75 = 206 662,5

Постоянные затраты 290 500 – (75 150\*2,75) = 83 837,5

## **3. CVP - АНАЛИЗ**

При планировании производственной деятельности часто используют CVP - анализ или анализ «затраты - объем - прибыль».

CVP – анализ – это анализ поведения затрат, в основе которого лежит взаимосвязь затрат, выручки (дохода), объема производства и прибыли. Это инструмент управленческого планирования и контроля. Результаты анализа по данной модели используются менеджером для краткосрочного планирования и оценки альтернативных решений.

Взаимосвязь «затрты-объем прибыль» легко выразить графически или формулами. График показывает взаимосвязь выручки (доходов), затрат, объема продукции, прибыли (убытков).

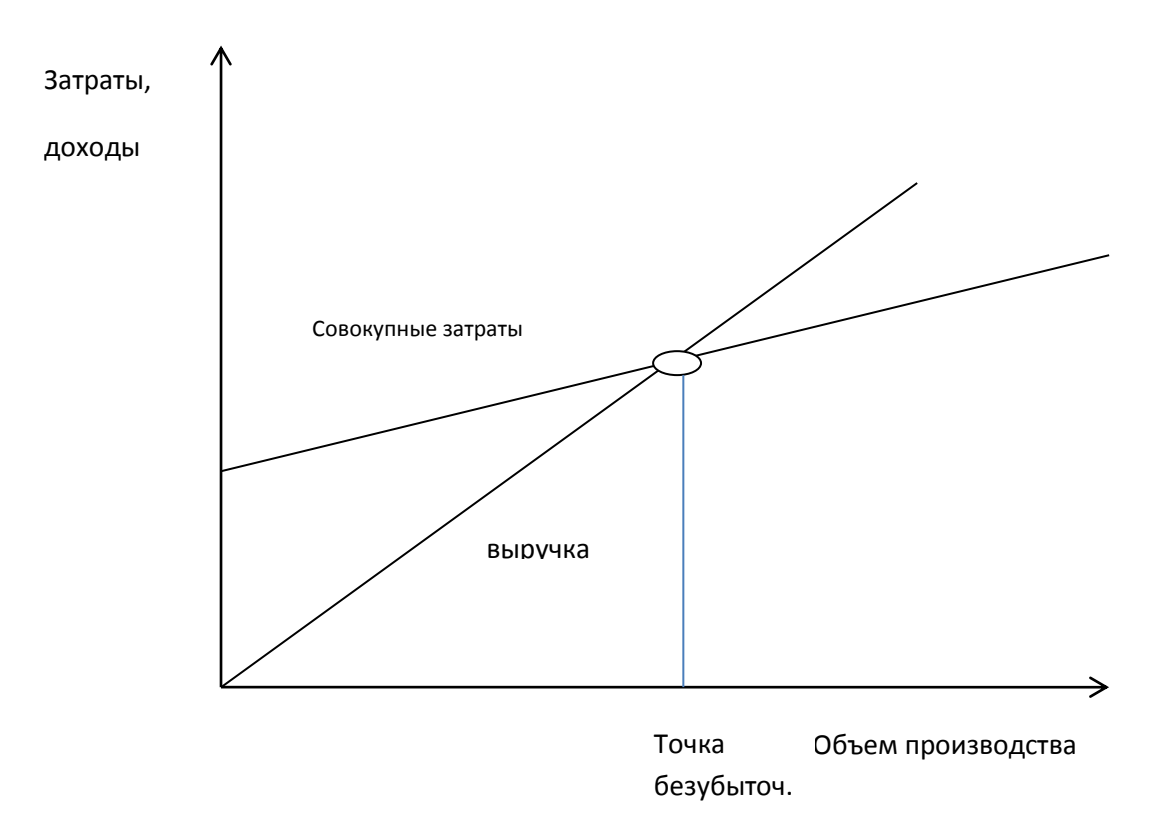

**Взаимосвязь «затраты – объем - прибыль»**

#### Рассматриваемая взаимосвязь может быть выражена

формулой:

Выручка от реализации (ВР) = переменные затраты (ПЗ) + постоянные затраты  $(\Phi 3)$  + прибыль  $(\Pi)$ .

Рассматриваемая взаимосвязь может также быть выражена формулой:  $PQ = v \times Q + F + Pr$ ,

где P – цена продажи;

Q – объем производства;

v – переменные затраты, приходящиеся на единицу продукции;

F – постоянные затраты;

Pr – прибыль.

Цель анализа величин в критической точке (точке безубыточности) состоит в нахождении уровня деятельности (объема производства), когда выручка от реализации становится равной сумме всех переменных и постоянных затрат, причем прибыль организации равна нулю. Величина в критической точке может быть выражена единицей продажи или долларами продажи. Основное уравнение нахождения точки:

 $PQ^* = v \times Q^* + F$ ,

где Q\* - критический объем производства. Отсюда критический объем производства можно найти по формуле:

$$
Q^* = \frac{F}{P - v}
$$

**Пример.** Нахождение критической точки.

Компания выпускает столы. Переменные затраты составляют 50 ДЕ на единицу, постоянные затраты – 20 000 ДЕ за год. Продажная цена – 90 ДЕ за единицу. Используя эту информацию и обозначив через Х объем единиц продаж, мы можем написать уравнение

 $90X = 50X + 20000$  $40X = 20000$  $X = 500$ Или в ДЕ: 90\*500 = 45 000

Можно сделать грубую оценку величин в критической точке, построив график для рассматриваемой компании. Критическая точка на графике лежит на пересечении линии суммарных затрат и суммарных доходов от реализации, в этой точке выручка равна затратам.

5

*Планирование прибыли.* Анализ величин в критической точке с поправкой на фактор прибыли может быть использован для оценки прибыльности деятельности организации. Бухгалтер может для различных альтернативных планов производства рассчитать соответствующую величину возможной прибыли.

**Пример.** Компания желает получить в следующем году прибыль 10 000 ДЕ. Переменные затраты составляют 50 ДЕ за единицу.

Каков должен быть объем производства, чтобы получить заданный объем прибыли?

Формула для расчета объема производства при определенном уровне прибыли выглядит следующим образом:

$$
Q = \frac{F + Pr}{P - v}
$$
  
BP =  $\Pi 3 + \Phi 3 + \Pi$   
90x = 50X + 20 000 + 10 000  
40X = 30 000  
X = 750 (eA)

CVP – анализ может применяться и в том случае, если компания выпускает несколько видов продукции.

**Пример 2.** Предприятие производит и реализует стиральные порошки четырех наименований «А», «Б», «В», и «Д». Цены на порошок соответственно составляют: 38,13; 25,58; 45,11 и 57,5 руб.

Информация о постоянных и переменных расходах предприятия

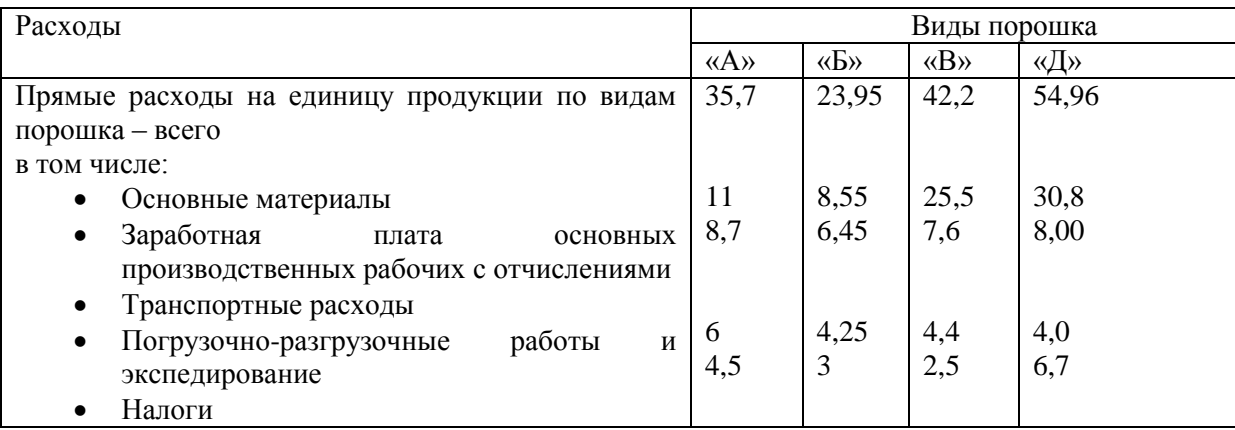

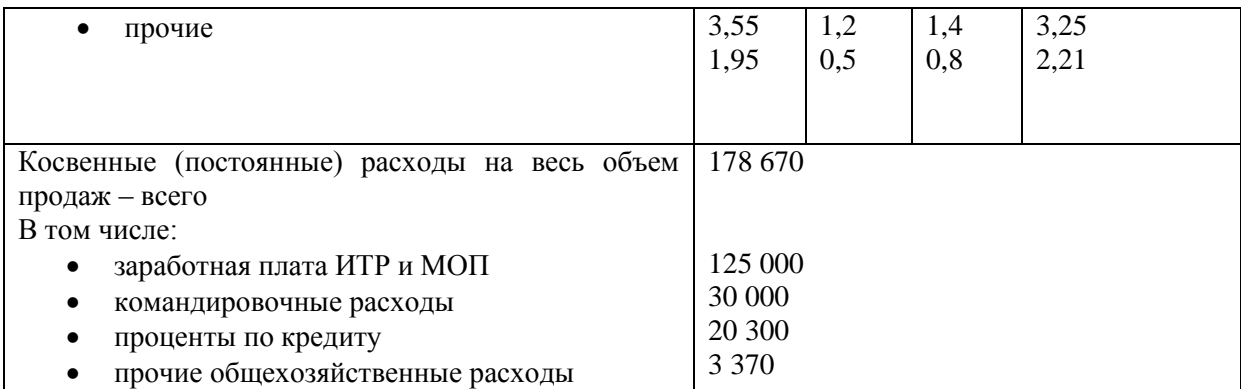

Структура предполагаемой реализации стирального порошка на основе исследования конъюнктуры рынка:

«А» - 42%

«Б» - 13%

«В» - 20%

«Д» - 25%

Предприятие ставит перед собой задачу получить в предстоящем месяце **73,3 тыс. руб. прибыли**. Руководству нужно знать, сколько единиц каждого вида стирального порошка необходимо продать, чтобы получить эту прибыль.

Для ответа на поставленный вопрос обозначим уровень продаж порошка «Б» за Х. Тогда исходя из сложившейся структуры продаж. Реализация порошка марки «А» составит  $42/13$  X = 3,23X;

Марки «В» - 20/13 = 1,54 Х Марки «Д» - 25/13 = 1,923 X При существующих ценах выручка от продаж порошка составит: «A»  $38,13 * 3,23 X = 123,198X$ «Б» - 25,58 Х «B» - 1,54X \* 45,11 = 69,469X «Д» - 1,923X\* 57,5 = 110,569

Совокупные переменные издержки, связанные с реализацией порошка «A» - 35,7\*3,231X = 115,35X

 $\langle \langle \mathbf{5} \rangle \rangle$  - 23,95X;

 $\langle AB \rangle$  - 42.2 \* 1.54X = 64.99X

« $\overline{A}$ » - 54,96\* 1,923X = 105,68X

Далее воспользуемся уравнением:

Выручка от продаж – Совокупные переменные расходы – Постоянные расходы = Прибыль.

С учетом данных примера оно получает вид:

 $123,198X + 25,58 X + 69,469X + 110,569 - (115,35X + 23,95X + 64,99X +$  $105.68X - 178.670 = 73.300$ 

Решаем уравнение относительно Х, X=13 370

Таким образом, для получения запланированной прибыли предприятию необходимо реализовывать порошок марки

- «Б» 13 370 пачек
- $\langle A \rangle$  43 198
- $\langle \langle B \rangle \rangle$  20 589

«Д» - 25 710

#### Допущения CVP - анализа

Анализ взаимосвязи «затраты - объем - прибыль» и анализ величин в критической точке могут быть полезны и дать точные сведения, если выполняются предположения (допущения), лежащие в их основе:

- 1. Поведение постоянных и переменных затрат можно измерить точно
- 2. затраты и выручка от реализации имеют линейную зависимость
- 3. производительность внутри релевантного уровня активности не меняется
- 4. Переменные затраты и цены не меняются в течение периода планирования
- 5. Структура продукции не меняется в течение планового периода
- 6. Объем продаж и объем производства приблизительно равны

Если одно (или более) из данных допущений отсутствует, применение анализа «затраты – объем - прибыль» может привести к ошибкам.

В методике CVP - анализа выделяют следующие понятия:

- Маржинальная прибыль (маржинальный доход);
- Пороговая выручка;
- Маржинальный запас прочности;
- Производственный левридж.

Маржинальная прибыль - это превышение выручки от реализации над всеми переменными затратами, связанными с данным объемом продаж. Она показывает вклад предприятия в покрытие постоянных затрат и получение прибыли. Другими словами, маржинальная прибыль – это разница между выручкой от реализации и переменными затратами:

 $M\Pi = P \times O - F$ 

Если из маржинальной прибыли вычесть постоянные затраты, то получим величину прибыли:

 $Pr = M\Pi - F$ 

Критическая точка О\* может быть определена как точка, в которой маржинальная прибыль равна постоянным затратам, то есть:

МП на единицу  $\times Q^* = F$ ,

$$
Q^* = \frac{F}{\text{MII на единицу}}
$$

Категория маржинальной прибыли также может быть использована для планирования прибыли. Объем производства, который нужно достичь для получения запланированной прибыли можно найти по формуле:

$$
Q^* = \frac{F + Pr}{M\Pi \text{ на единицу}}
$$

Пороговая выручка - это безубыточный объем производства в стоимостном выражении. Она определяется по формуле:

ВЫР порог. = Q\* P,

где Q\* - безубыточный объем производства;

P – цена единицы продукции.

### **Маржинальный запас прочности**

Маржинальный запас прочности – это показатель, характризующий превышение фактической выручки от реализации над пороговой, обеспечивающей безубыточную реализацию.

Маржинальный запас прочности  $=\frac{BDF \psi aR1 - BDF \text{ inop.}}{BbF \psi aRT} \times 100\%,$ 

где ВЫР факт – фактическая выручка;

ВЫР порог – пороговая выручка.

Чем выше маржинальный запас прочности, тем лучше для предприятия.

**Пример.** Швейное предприятие производит и реализует мужские костюмы. Показатели, характеризующие его деятельность следующие:

Выручка - 375 000 руб.

Общие переменные затраты – 250 000 руб.

Постоянные затраты – 80 000 руб.

Прибыль – 45 000 руб.

Объем производства – 500 шт.

Цена продажи – 750 руб.

Маржинальный запас прочности составляет:

 $\frac{375\,000-240\,000}{275\,000}\times 100\% = 36\%.$  $375000$ 

Значение маржинального запаса прочности 36% показывает, что если в силу изменения рыночной ситуации (сокращения спроса, ухудшения конъюнктуры) выручка предприятия сократиться менее, чем на 36%, то предприятие будет получать прибыль, если более чем на 36%, то окажется в убытке.

### **Производственный левридж.**

Производственный левридж – это механизм управления прибылью предприятия, основанный на оптимизации соотношения постоянных и переменных затрат. С его помощью можно прогнозировать изменение прибыли предприятия в зависимости от изменения объема продаж, а также определить точку безубыточности предприятия.

Эффект производственного рычага возникает из-за неоднородной структуры затрат предприятия. Изменение переменных затрат прямо пропорционально изменению объема производства и выручки реализации, а постоянные затраты в течение длительного периода времени почти не реагируют на изменение объема производства.

Чем выше удельный вес постоянных затрат в общей сумме затрат предприятия, тем в большей степени измениться прибыль с ростом выручки предприятия.

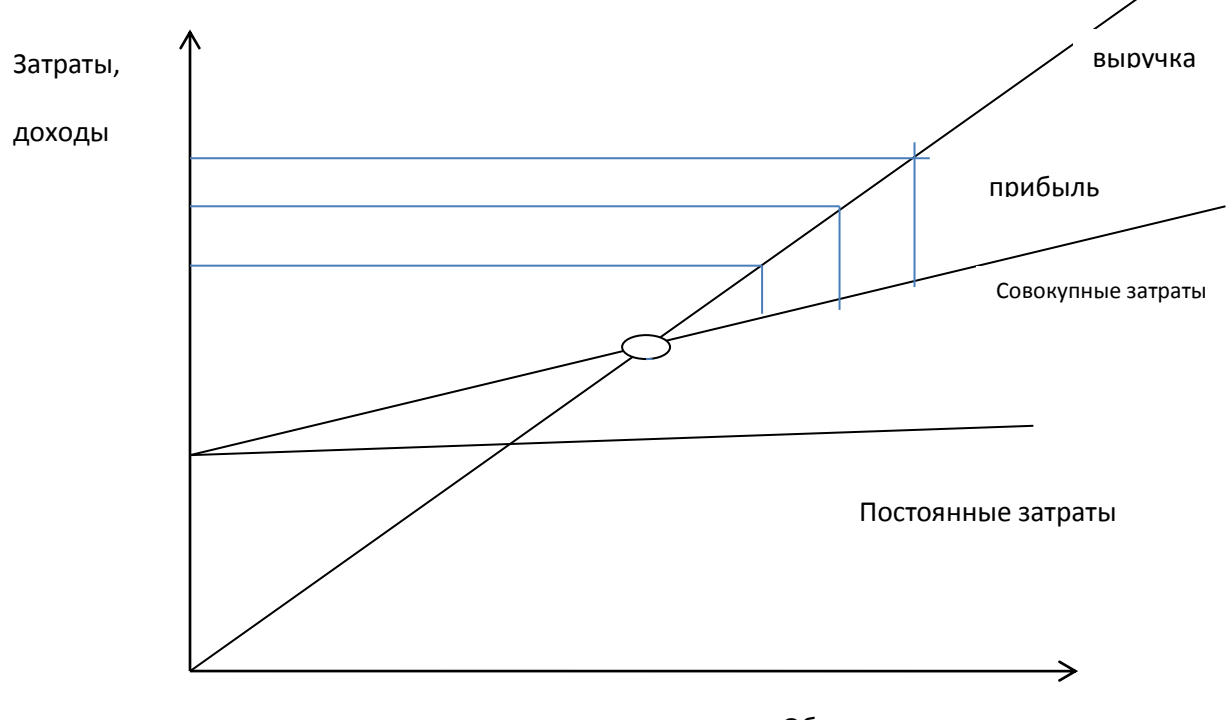

Объем производства

Рис. 1. Высокий удельный вес постоянных затрат в выручке предприятия.

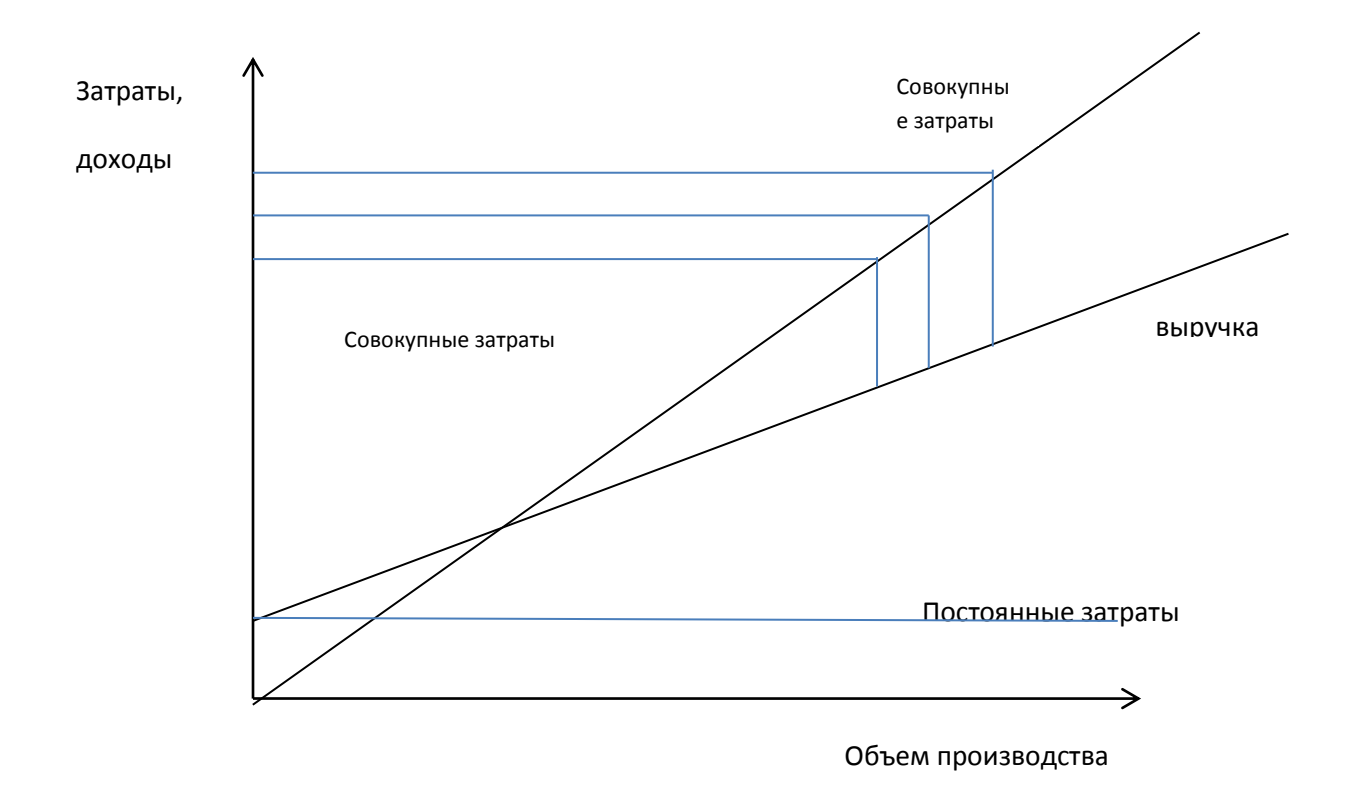

Рис. 2. Низкий вес постоянных затрат в выручке предприятия

Производственный левридж определяют при помощи одной из двух формул:

 $\Im$   $\Pi$   $\frac{m_1}{p_r}(1)$ ,

где МП – маржинальная прибыль;

Pr – операционная прибыль,

$$
\mathfrak{D}_{\Pi \Pi} = \frac{F + Pr}{Pr} = 1 + \frac{F}{Pr} (2).
$$

**Пример.** Швейное предприятие производит и реализует мужские костюмы. Показатели, характеризующие его деятельность следующие:

- 1. Выручка 375 000 руб.
- 2. Общие переменные затраты 250 000 руб.
- 3. Постоянные затраты 80 000 руб.
- 4. Прибыль 45 000 руб.
- 5. Маржинальный доход 125 000 руб.
- 6. Объем производства 500 шт.
- 7. Цена продажи 750 руб.

В этом примере эффект производственного левриджа составляет 2,78  $(5)$  : (4).

Эффект производственного рычага 2,78 означает, что при снижении выручки на 1% прибыль сократиться на 2,78%, а при снижении выручки на 36%, прибыль сократиться на 36% \* 2,78 = 100%, то есть станет нулевой.

Предположим, что выручка предприятия сократилась на 10% и составила 337 500 руб. (375 000 – 375 000\*10%). В этих условиях прибыль предприятия сократиться на 27,8% и составит  $(45\,000 - 45\,0000 * 27,8 :100) =$ 32 490 руб.